# Modelação Numérica 2017 Aula 8, 14/Mar

- Filtros (revisão)
- Espectrogramas

http://modnum.ucs.ciencias.ulisboa.pt

# Filtros – Input

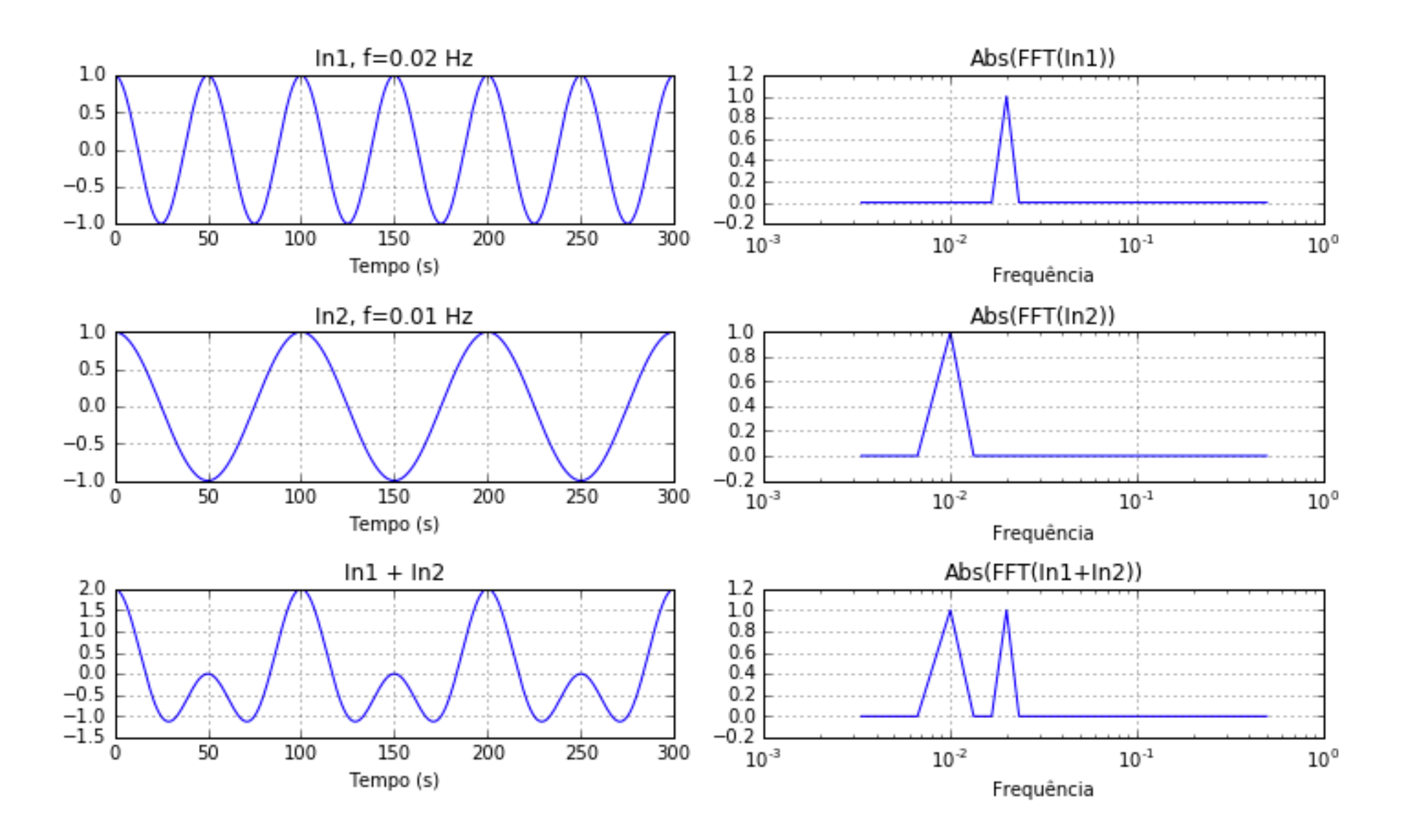

# Filtro de média móvel (domínio do tempo)

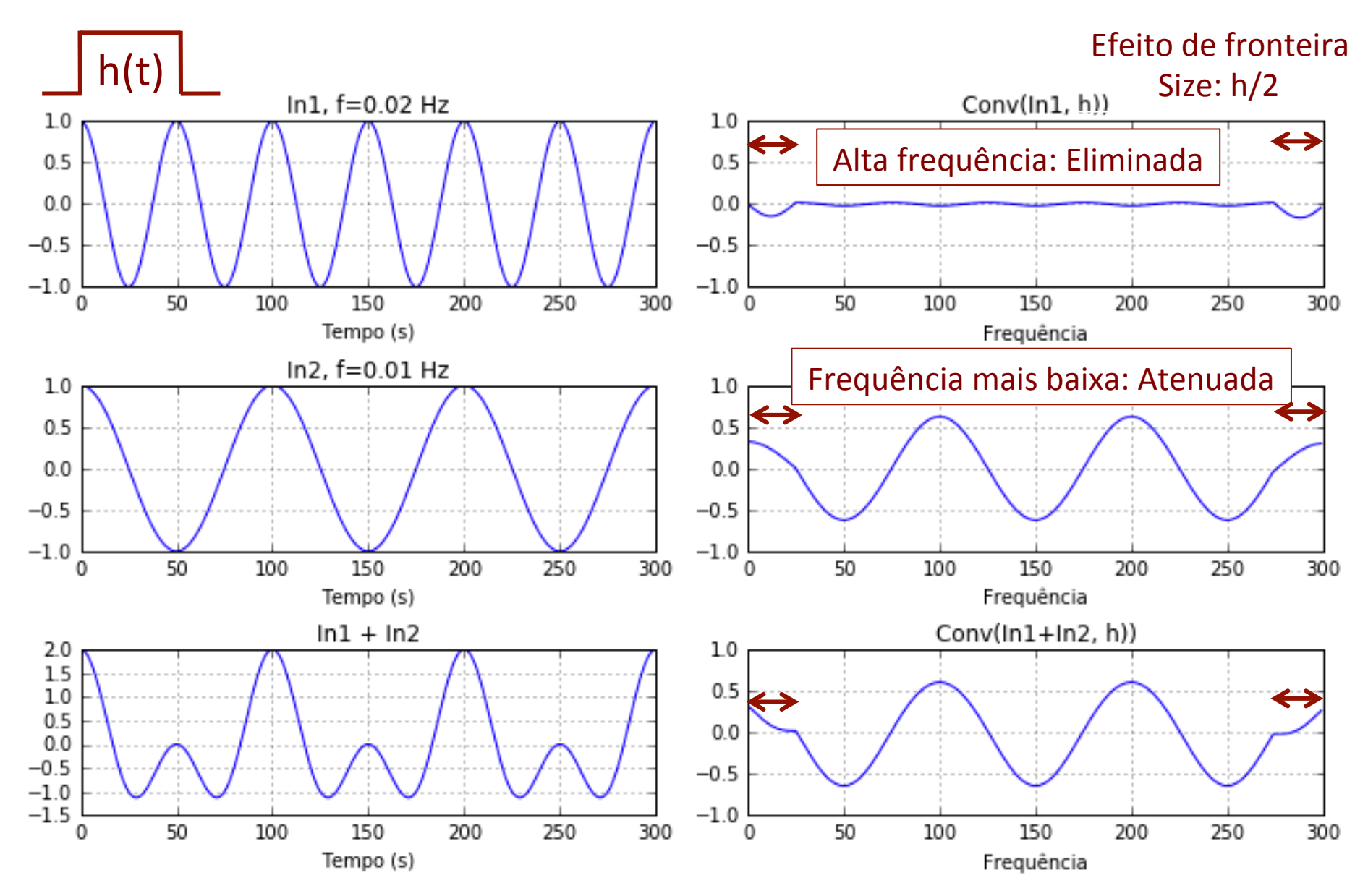

# Filtro de média móvel (domínio do tempo)

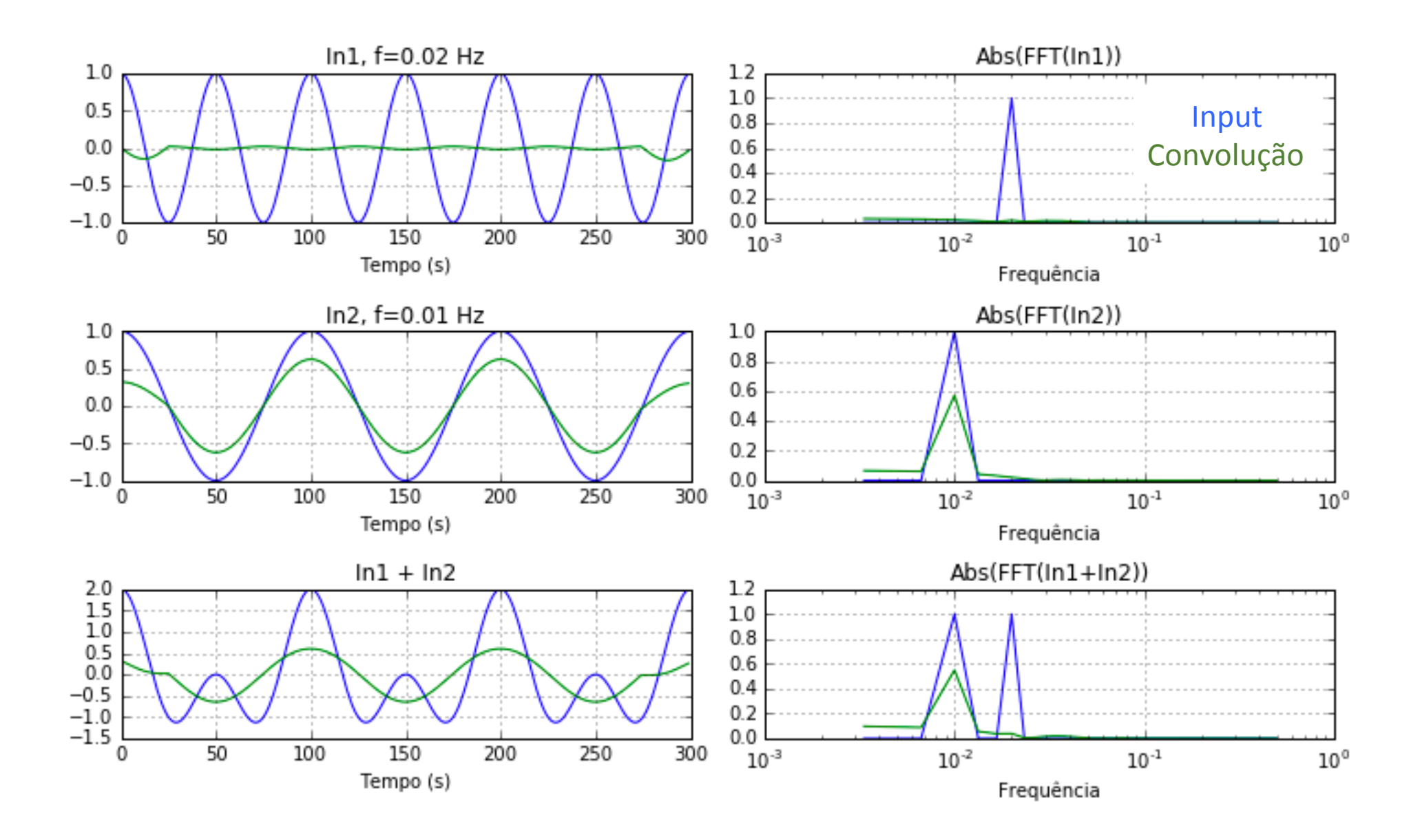

# Filtro de média móvel (domínio espectral)

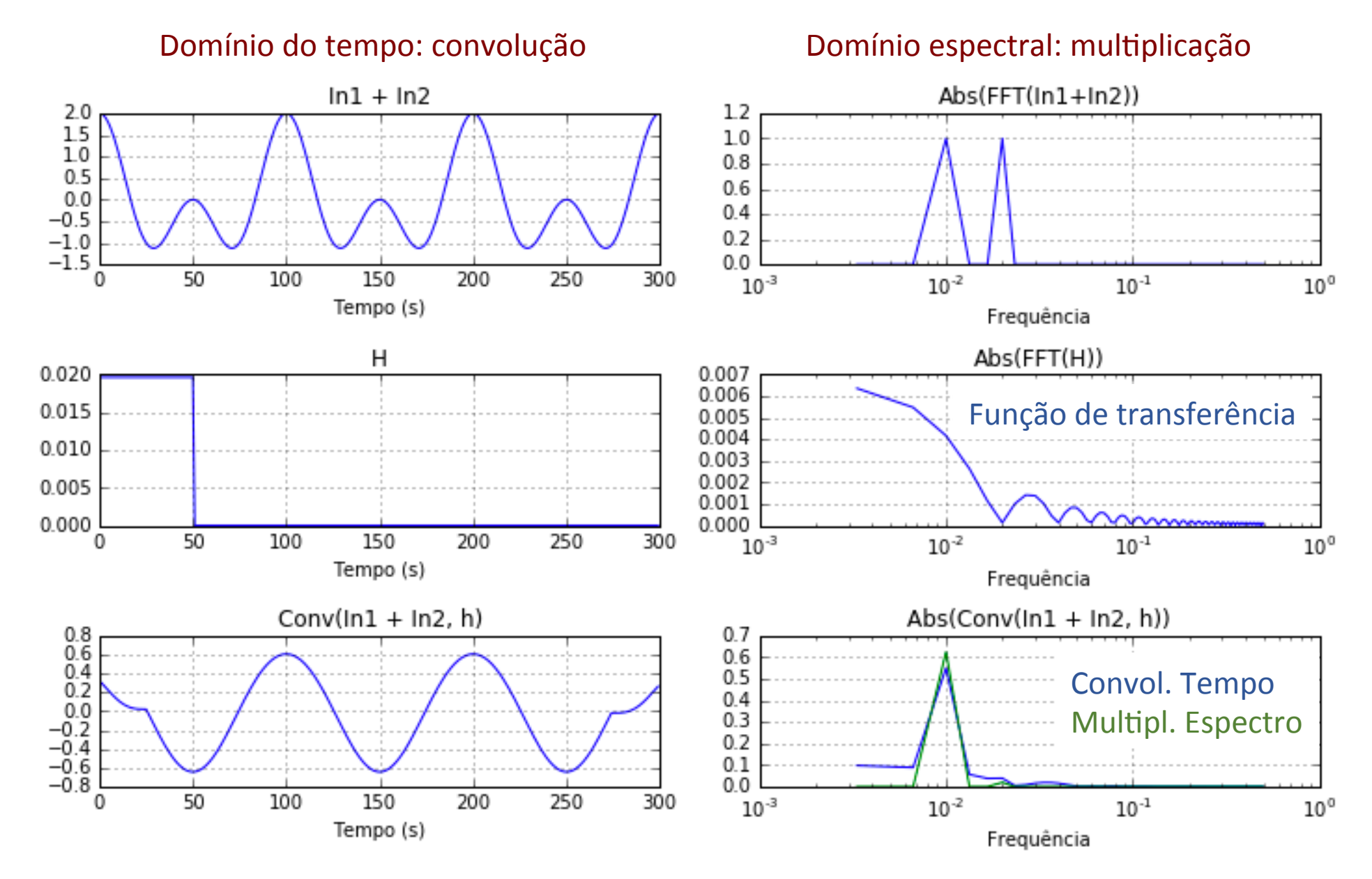

# Filtro de média móvel (função de transferência)

A função de transferência:

- Oscila
- Decai lentamente

É um mau filtro... 

O comportamento do filtro de media móvel depende não só da frequência como também da sua localização exacta em relação às oscilações da função de transferência! 

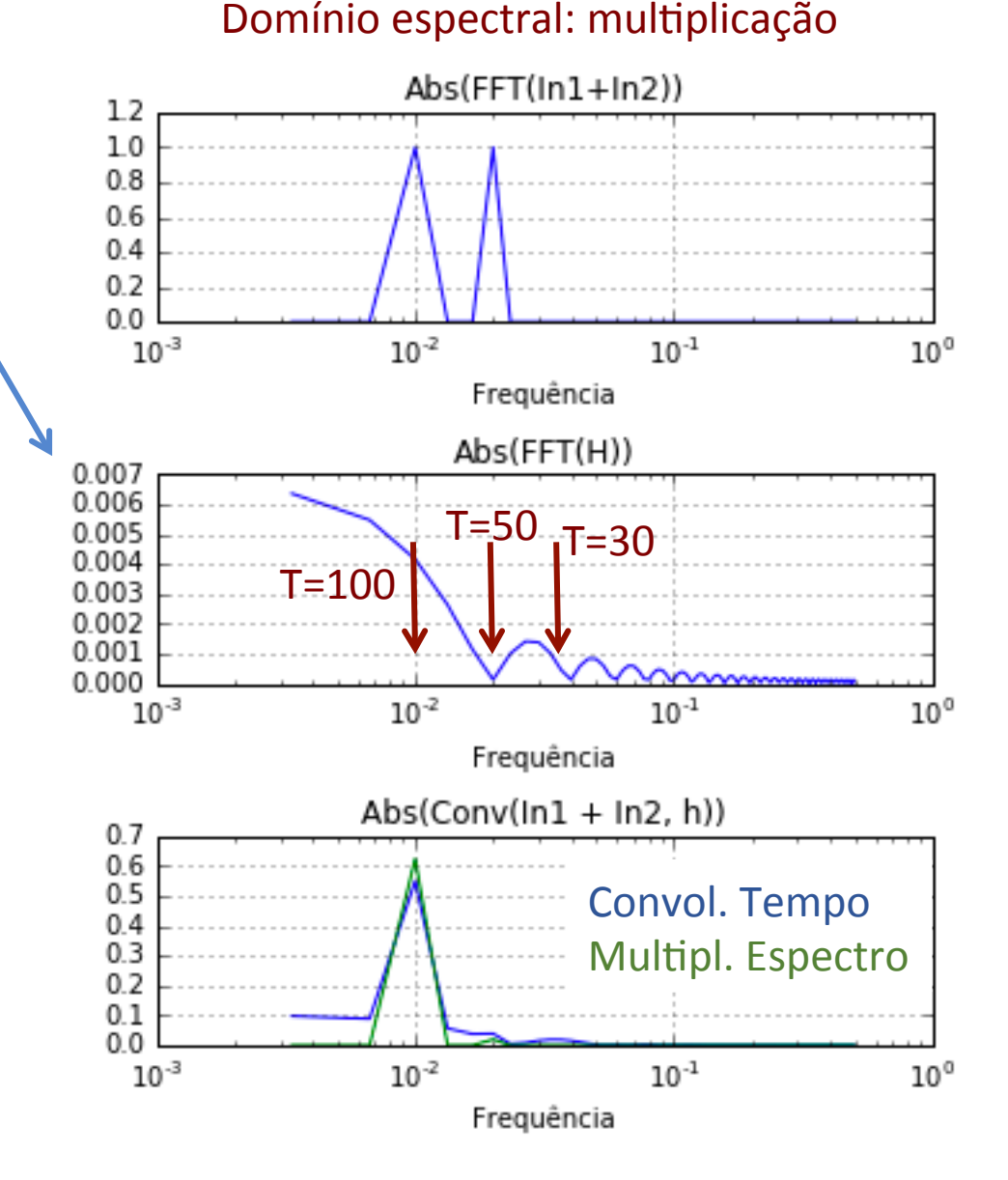

# E com uma frequência mais alta? (T=30 s)

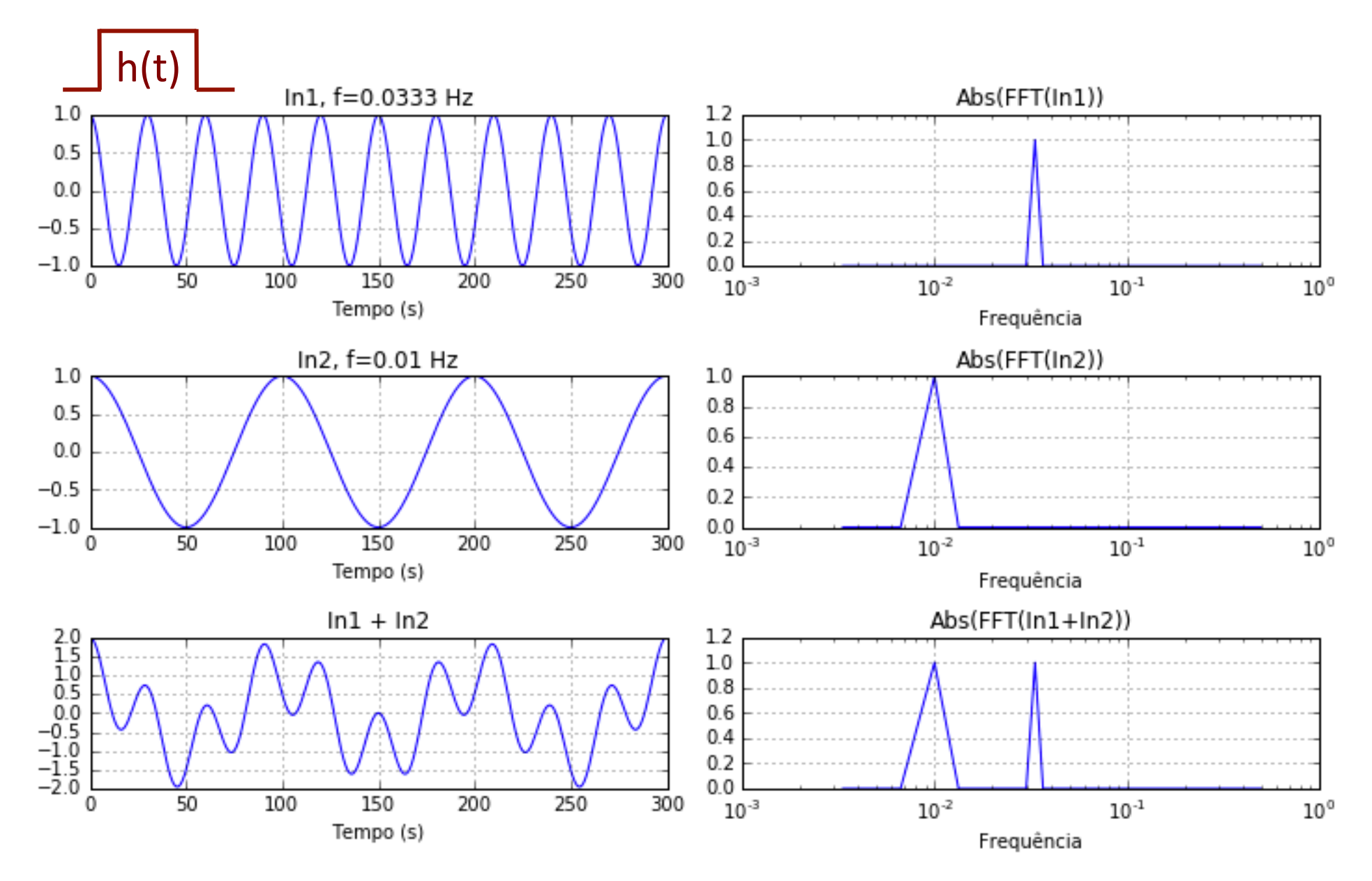

#### E com uma frequência mais alta? (T=30 s) Convolução no domínio do tempo

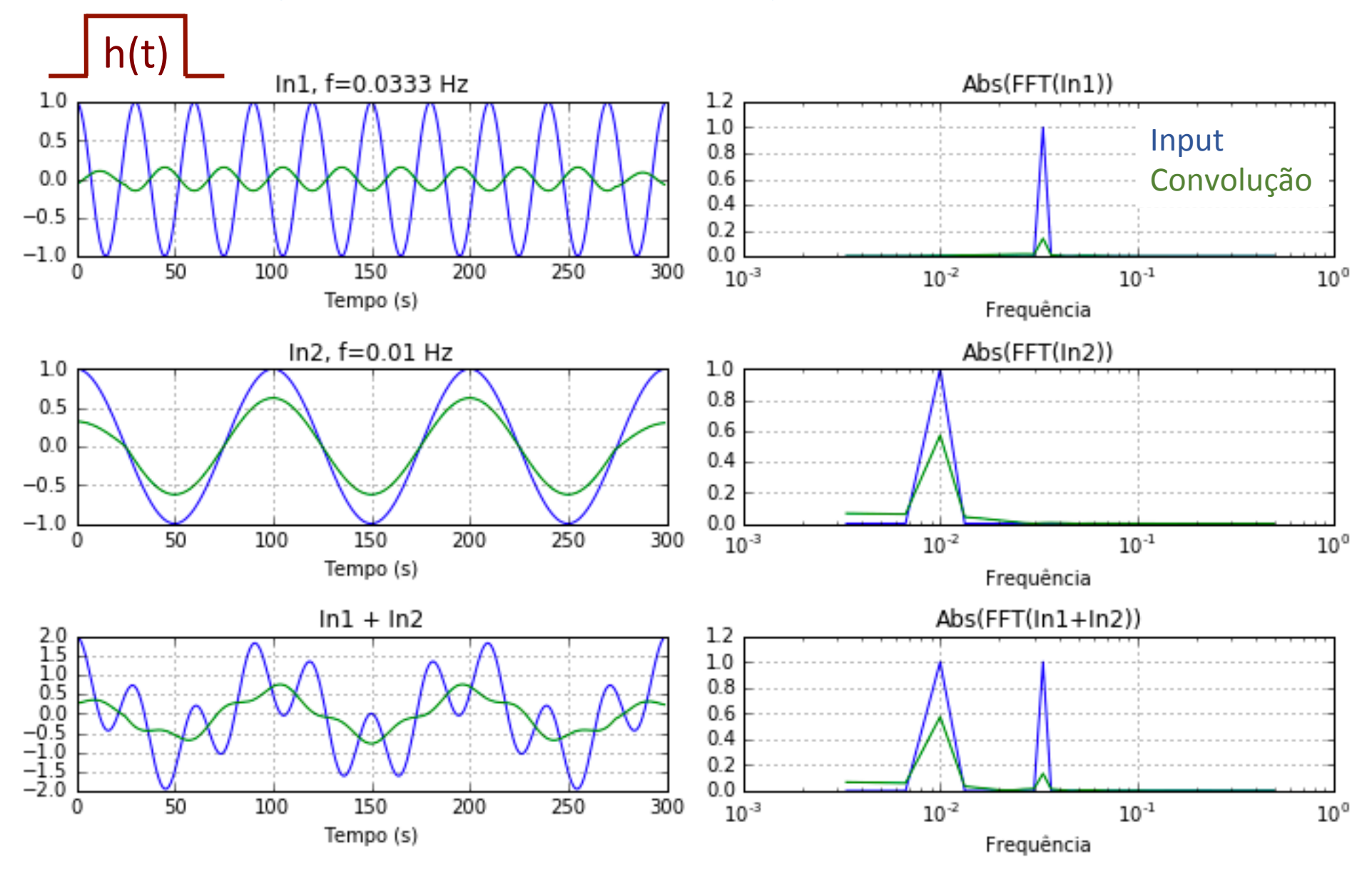

# É melhor definir os filtros no domínio espectral

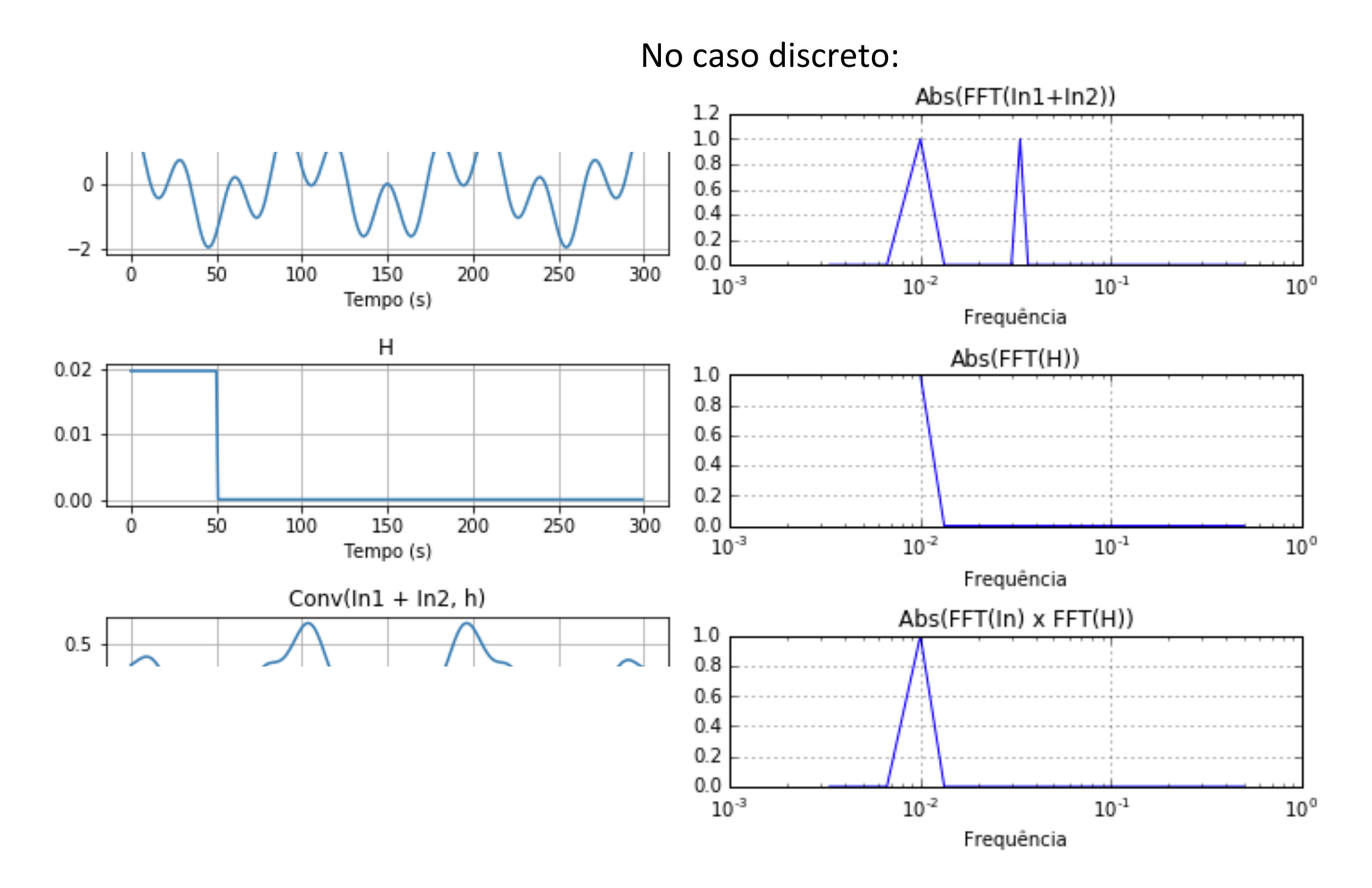

#### E com uma frequência mais alta? (T=30 s) Multiplicação no domínio do espectro

**Input** Convol. Tempo Multipl. Espectro Aula passada

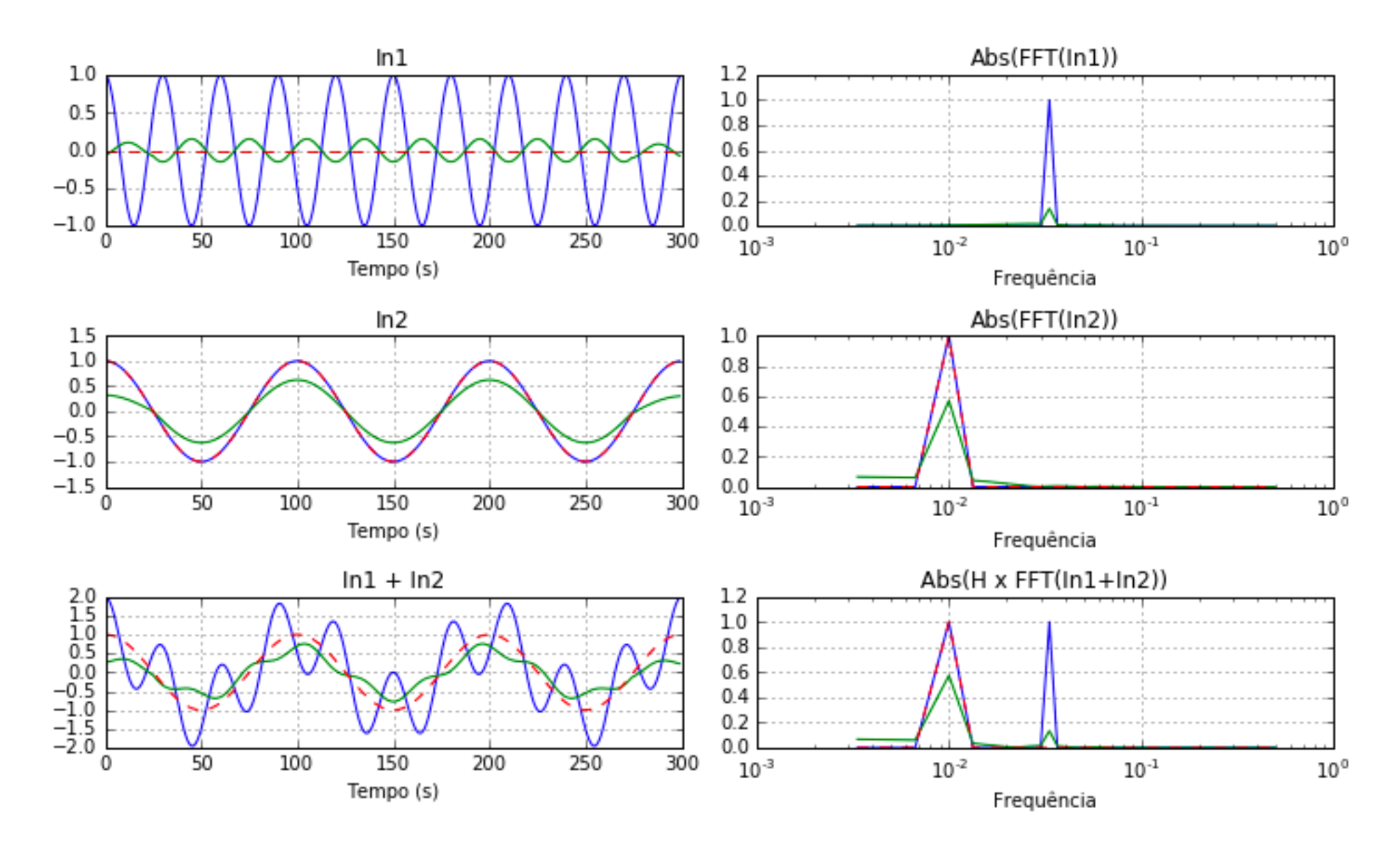

# Transformadas de Fourier de séries importantes

 $\mathcal{F}(\delta_0$  de Dirac) = constante

 $\mathcal{F}(\delta_{50}$  de Dirac) = constante

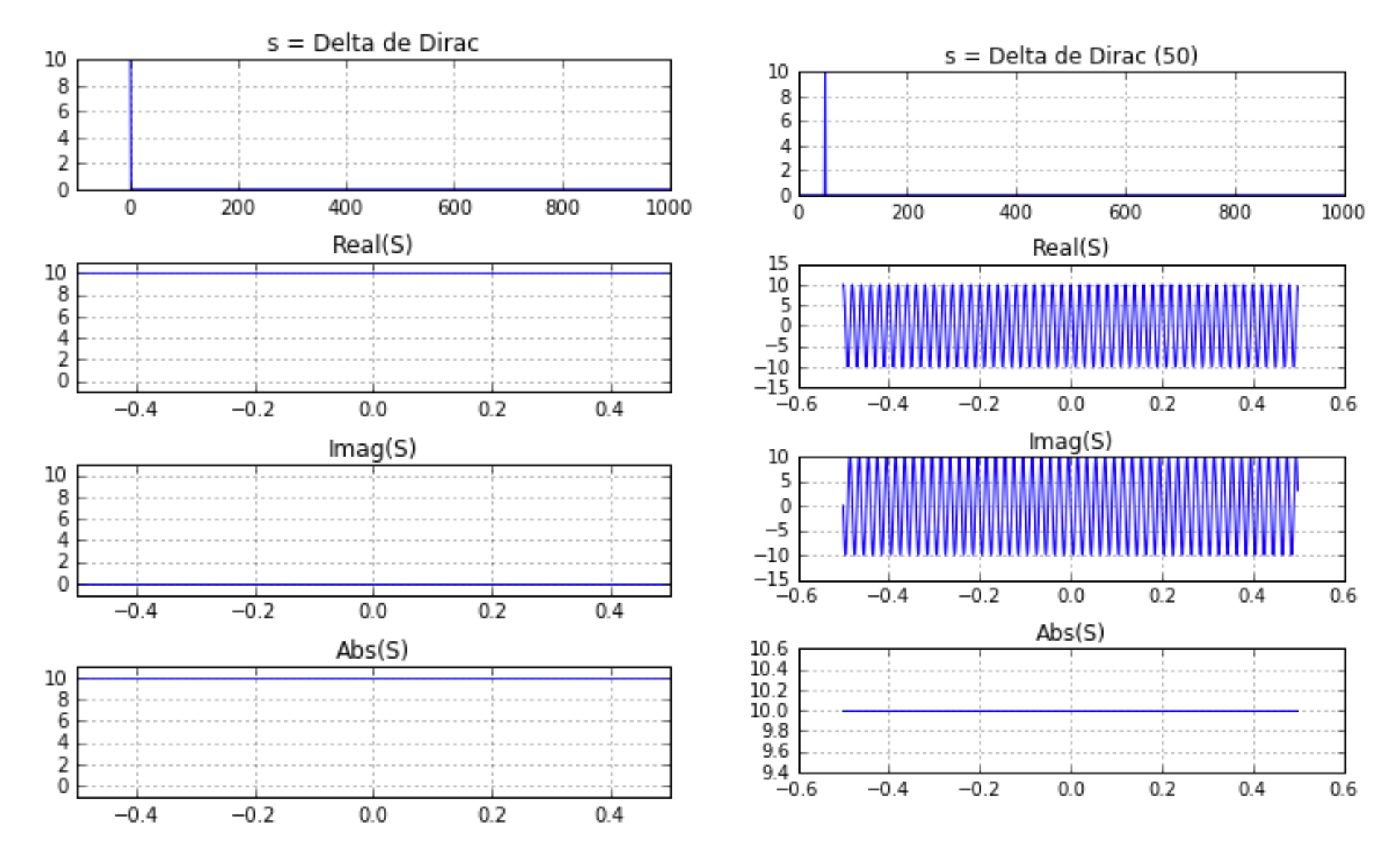

## Transformadas de Fourier de séries importantes

#### *#%% Pente*

```
N=1000;
s=np.zeros(N)
t=np.arange(N)
dt=1.;
fNya=1/(2*dt);
df=1/(dt*N);
freq=np.arange(-fNyq,fNyq,df);
```
#### *#%%*

```
s[range(0, N, 20)]=10;
S=fft.fit(s);SS=np.concatenate([S[N/2:], S[:N/2]])
```

```
plt.subplot(4,1,1);plt.plot(t,s); plt.grid()
plt.title(u's = Delta de Dirac (k)');
```

```
plt.subplot(4,1,2);
plt.plot(freq,np.real(SS));
plt.title('Real(S)'); plt.grid()
```

```
plt.subplot(4,1,3);plt.plot(freq,np.imag(SS));
plt.title('Imag(S)'); plt.grid()
```

```
plt.subplot(4,1,4);plt.plot(freq,np.abs(SS));
plt.title('Abs(S)'); plt.grid()
```

```
plt.tight_layout()
```
Pente de Dirac:  $F(\delta_k$  de Dirac) =  $\delta_n$ Amostrar regularmente  $=$  multiplicar por pente

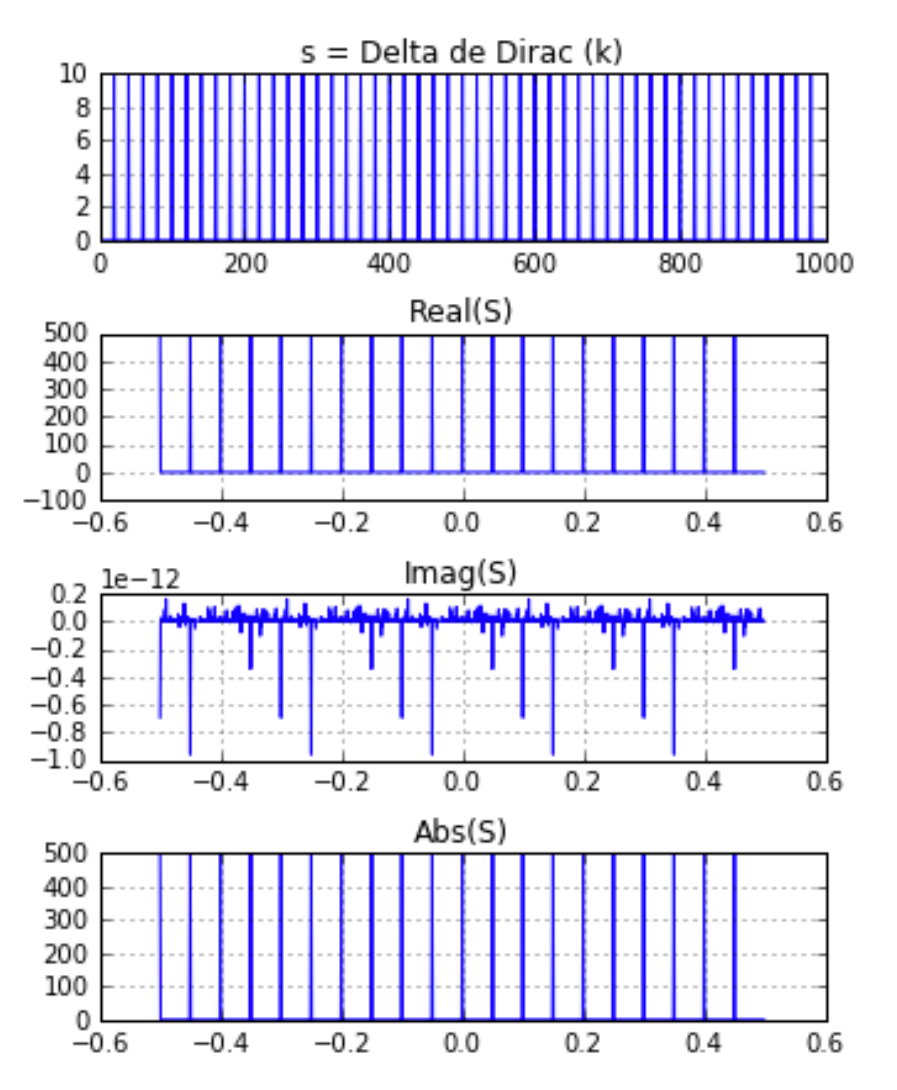

## Transformadas de Fourier de séries importantes

#### Janela de Hann  $s =$  janela rectangular  $s =$  janela Hann  $1.0$ 0.007 0.006  $0.8$ 0.005  $0.6$  $0.004$ 0.003  $0.4$ 0.002  $0.2$ 0.001  $0.0$  $0.000$ 200  $\mathbf 0$ 400 600 800 1000 0 200 400 600 800 1000 Real(S) Real(S) 200  $1.0$ 150  $0.8$  $0.6$ 100  $0.4$ 50  $0.2$  $^{\circ}$  $0.0$  $-0.2$ <br> $-0.6$ ــا 50–<br>0.6  $-0.4$  $-0.2$  $0.0$  $0.2$  $0.4$  $0.6$  $-0.4$  $-0.2$  $0.0$  $0.2$  $0.4$  $0.6$  $Imag(S)$  $Imag(S)$  $1.0$  $1.0$  $0.5$  $0.5$  $0.0$  $0.0$  $-0.5$  $-0.5$  $-1.0$ <br> $-0.6$  $-0.4$  $-0.2$  $0.0$  $0.2$  $0.4$  $0.6$  $-1.0$   $-0.6$  $-0.4$  $-0.2$  $0.0$  $0.2$  $0.4$  $0.6$

#### Janela rectangular

#### Espectrogramas

Muitas vezes pretendemos analisar a evolução temporal do espetro de um sinal. Por exemplo no caso de sinais que contém oscilações transientes de curta duração em certas regiões do espetro (e.g.: um tsunami de alta frequência sobreposto numa maré de baixa frequência). Pode também servir para analisar a variação annual da amplitude do ciclo diurno, e muitas outras coisas. 

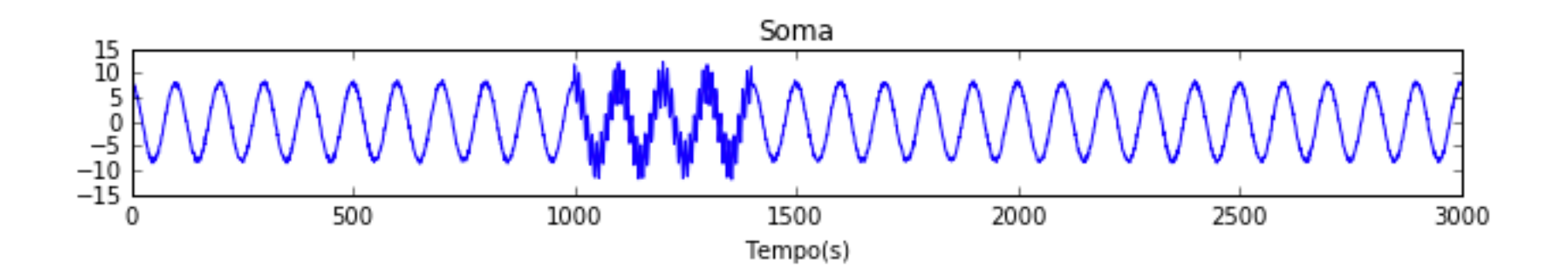

## Exemplo

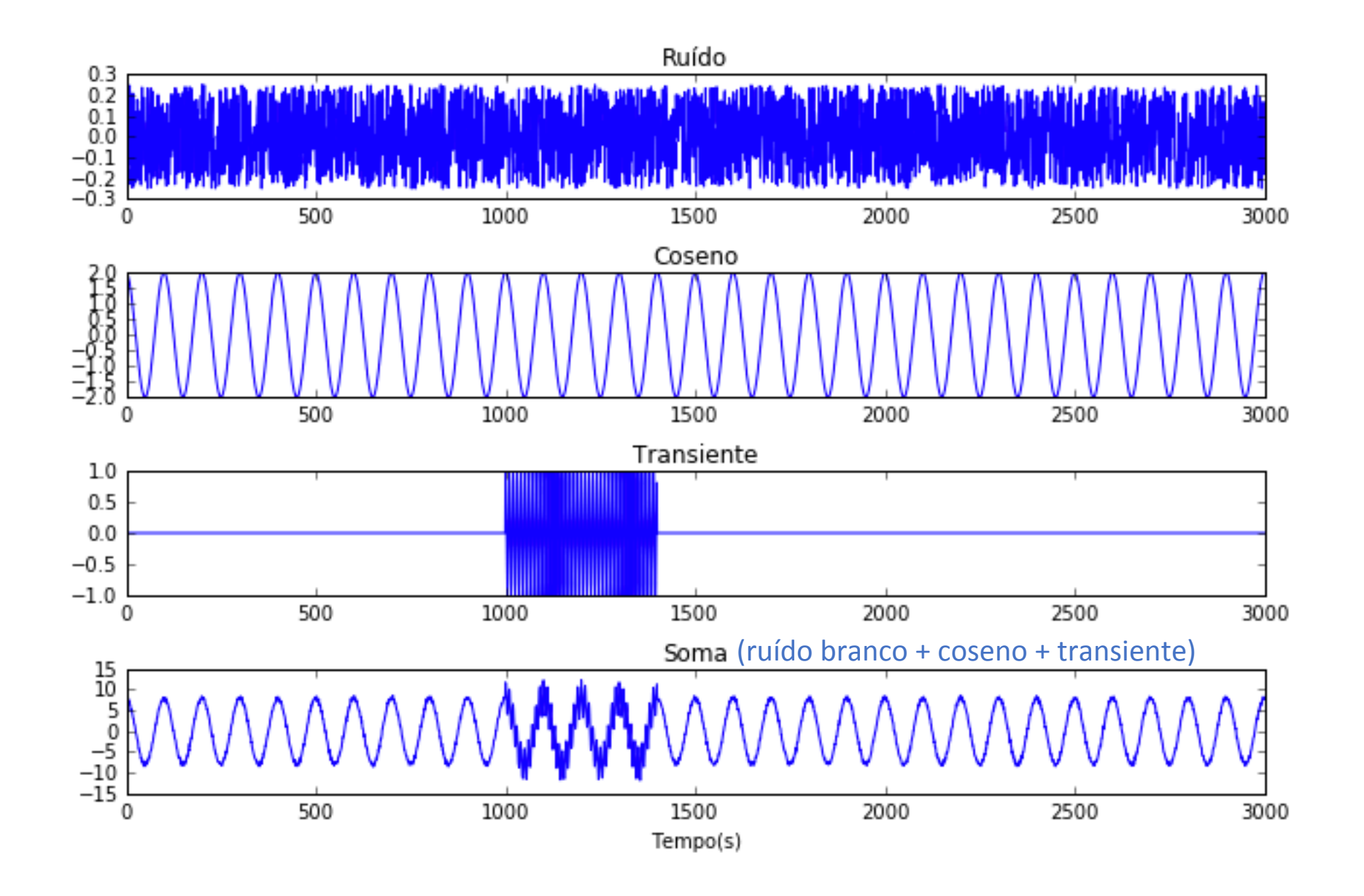

#### Created on Tue Feb 14 12:17:30 2017 Exemplo - input

import matplotlib.pyplot as plt import numpy as np from numpy import pi as pi import numpy.fft as fft

#### plt.rcParams['figure.figsize'] = 10, 6

```
#%% Parâmetros
dt=1. # intervalo de amostragem
N=3000 # número de pontos da amostra
t=np.arange(0,N*dt,dt) # vector de tempos
T=np.array([50.,100.,10.]) # períodos dos vários sinais
NS=len(T); # número de sinais
NJ=200 # número de pontos da janela do espectrograma
omega=2.*pi/T # frequências angulares dos vários sinais
ampsin=np.array([0.,2.,1.]) # amplitudes dos sinais
ampnoi=np.array([0.5,0.,0.]) # amplitude do ruído
IsT=np.array([0,0,1]) # O sinal é transiente? 0=não, 1=sim
transient=np.zeros(N) # vector com sinal transiente
                       # pontos do sinal transiente diferentes de zero
s=np.zeros([N,NS]) # matriz com sinais, inicializada com zeros
sT=np.zeros(N) # vector com a soma de todos os sinais
tit=[u'Ruído', 'Coseno', 'Transiente', 'Soma'] # Título dos plots
```
## Exemplo - input

```
#%% Sinais
plt.close(); 
plt.rcParams['figure.figsize'] = 9, 6
for i in range(NS):
    s[:, i] = \text{ampsin}[i]*np.\cos(\text{omega}[i]*t) + \text{ampnoi}[i]*(np.\text{random.rand(N)}-0.5)if IsT[i]=1:
          s[:,i]=s[:,i]*transient
    sT=sT+s[:, i] # Plot
     plt.subplot(NS+1, 1, i+1); 
     plt.plot(t,s[:,i])
     plt.title(tit[i])
plt.subplot(NS+1, 1, 4); 
plt.plot(t,sT)
plt.xlabel('Tempo(s)')
plt.title(tit[3])
plt.tight_layout()
```
## Exemplo - input

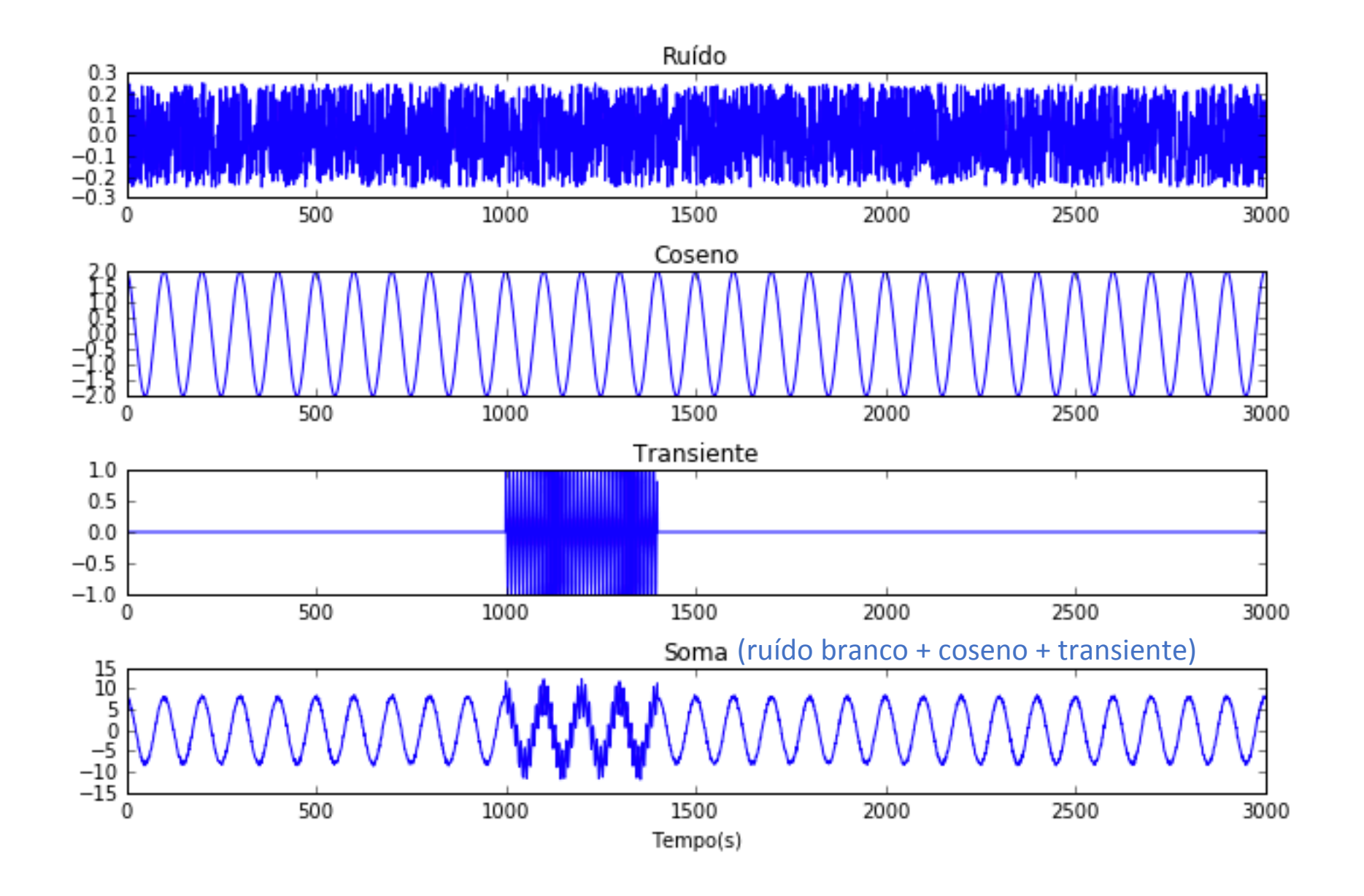

```
#%% Espectros
tf = s*0. # Matriz dos espectros. Iniciar com zeros.
fNyq=1./(2.*dt); # Frequência de Nyquist
df=1./(N*dt); # Espaçamento da amostragem espectral
freq=np.arange(-fNyq, fNyq, df) # Vector das frequências
#%% Plot
plt.close(); 
plt.rcParams['figure.figsize'] = 10, 6
for i in range(NS):
    tf[:,i]=fft.fft(s[:,i]) # Calcular os espectros
    plt.subplot(NS+1, 2, i*2+1); plt.plot(t,s[:,i])
    plt.title(tit[i])
    plt.subplot(NS+1, 2, i*2+2); 
   plt.semilogx(freq[N/2:], np.abs(tf[:, i])[:N/2]) plt.title(tit[i])
     plt.xlim([1e-4, fNyq])
tfT=fft.fft(sT) # Calcular espectro
i=3plt.subplot(NS+1, 2, i*2+1); 
plt.plot(t,sT)
plt.title(tit[i])
plt.xlabel('Tempo (s)')
plt.subplot(NS+1, 2, i*2+2); 
plt.semilogx(freq[N/2:], np.abs(tfT)[:N/2])
plt.title(tit[i])
plt.xlim([1e-4, fNyq])
plt.xlabel(u'Frequência (Hz)')
plt.tight_layout()
```
# Exemplo

#### Domínio do tempo **Domínio espectral**

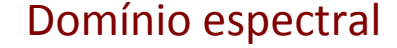

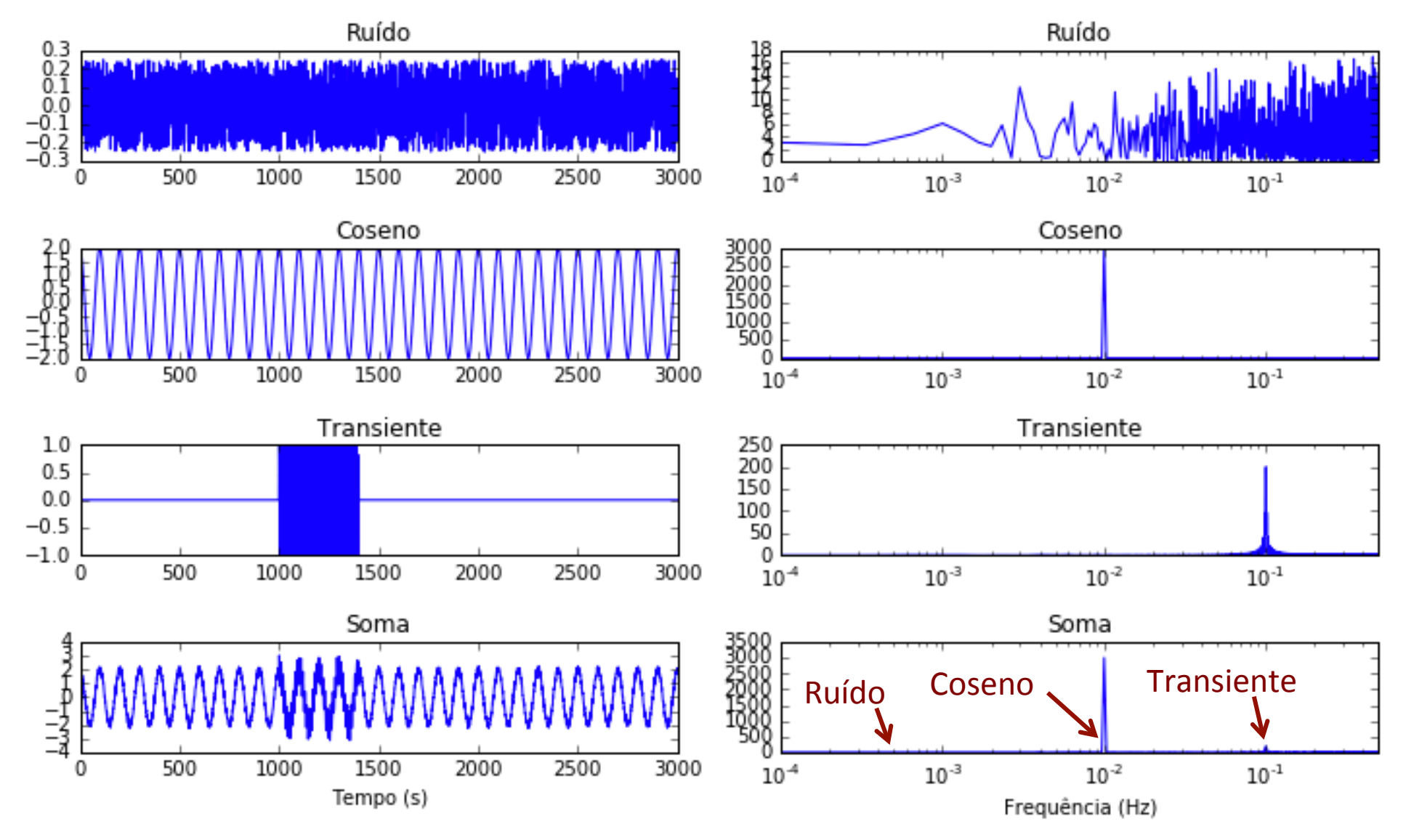

#### Espectrograma

Janela móvel (NJ = 200)

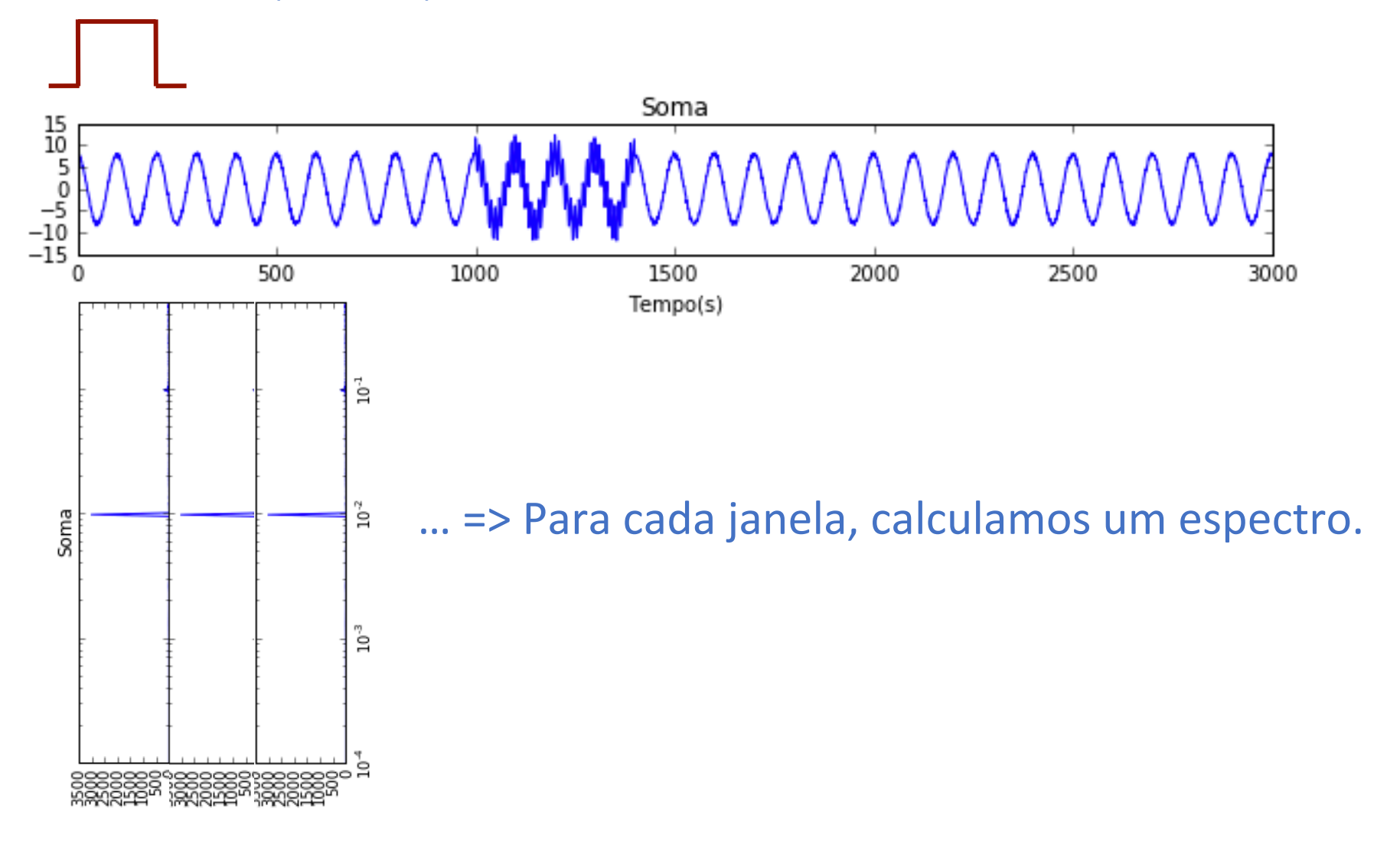

#### Espectrograma  $\cdot$ snectrograma ( $\cdot$

```
#%% Espectrograma
NJ2=NJ/2 # metade no número de pontos na janela do espectrograma
df=1./(NJ*dt) # amostragem no espectro correspondente à janela escolhida 
freq=np.arange(0,fNyq,df) # vector de frequências do espectro de cada janela
tstart=np.arange(0,N*dt+NJ,NJ); #inícios da janela móvel 3 tstart=np.arange(0,N*dt+NJ,NJ); #inícios da janela móvel
Njanelas=len(range(0, N, NJ)) # número de janelas do espectrograma
specgram=np.zeros([NJ2,Njanelas]) # matriz com espectros para cada janela
kw=0; # Número da janela; inicializado a zero
for k in range(0, N, NJ): # ciclo para cada janela
     sw=sT[k:k+NJ] # Cortar o sinal (soma) em cada janela
     Fw=fft.fft(sw) # Espectro da janela de sinal
     AFw=np.abs(Fw[:NJ2])/NJ2
     specgram[:,kw]=AFw;
     kw=kw+1 # Número da janela: 0, 1, 2, ... 
#%% Plot
plt.close(); 
plt.rcParams['figure.figsize'] = 10, 5
plt.pcolor(tstart, freq, specgram, edgecolors='k')
plt.colorbar()
plt.xlabel(u'Tempo - início da janela (s)')
plt.ylabel(u'Frequência (Hz)')
```
plt.tight\_layout()

## Espectrograma

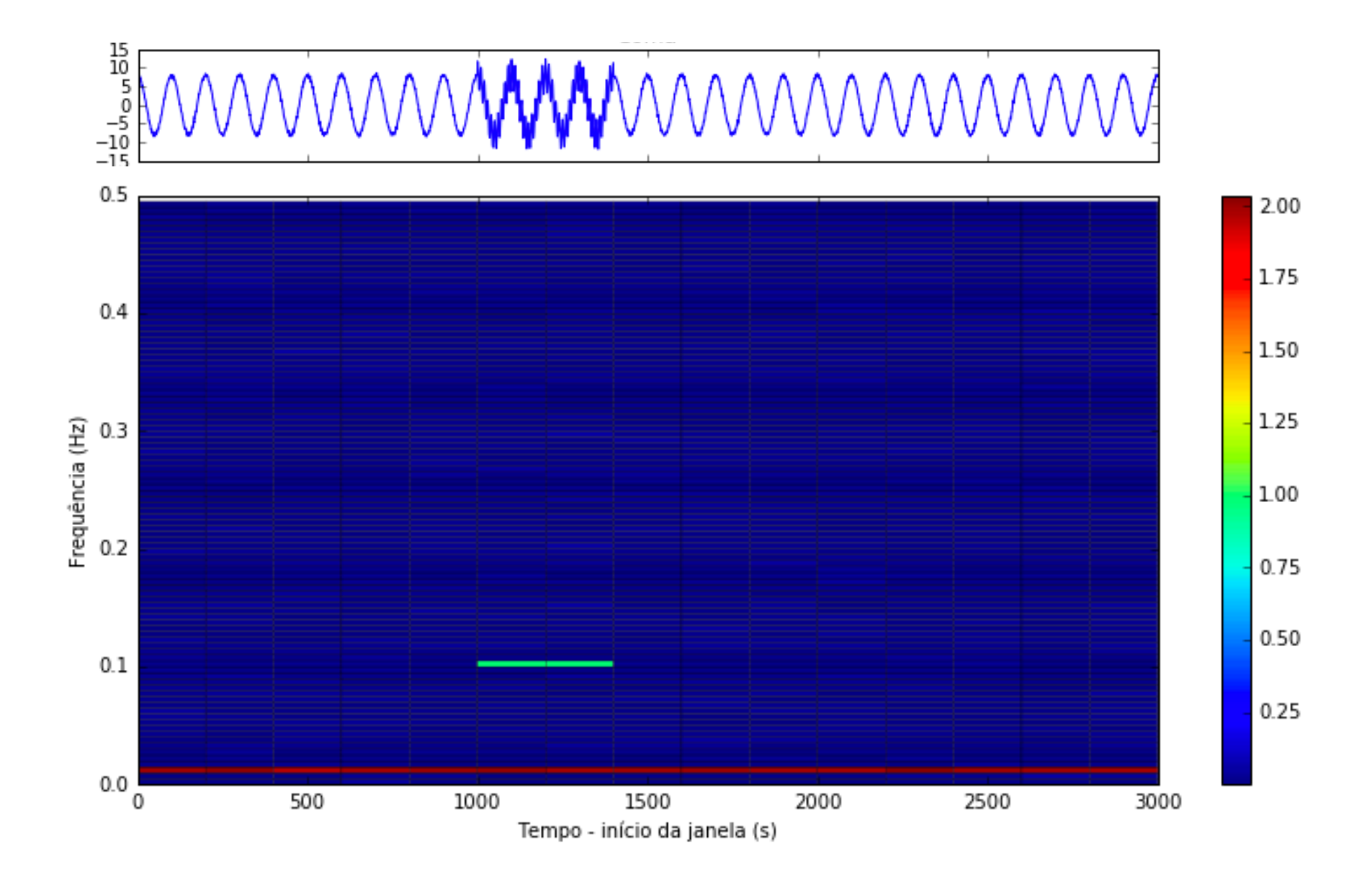

## Espectrograma

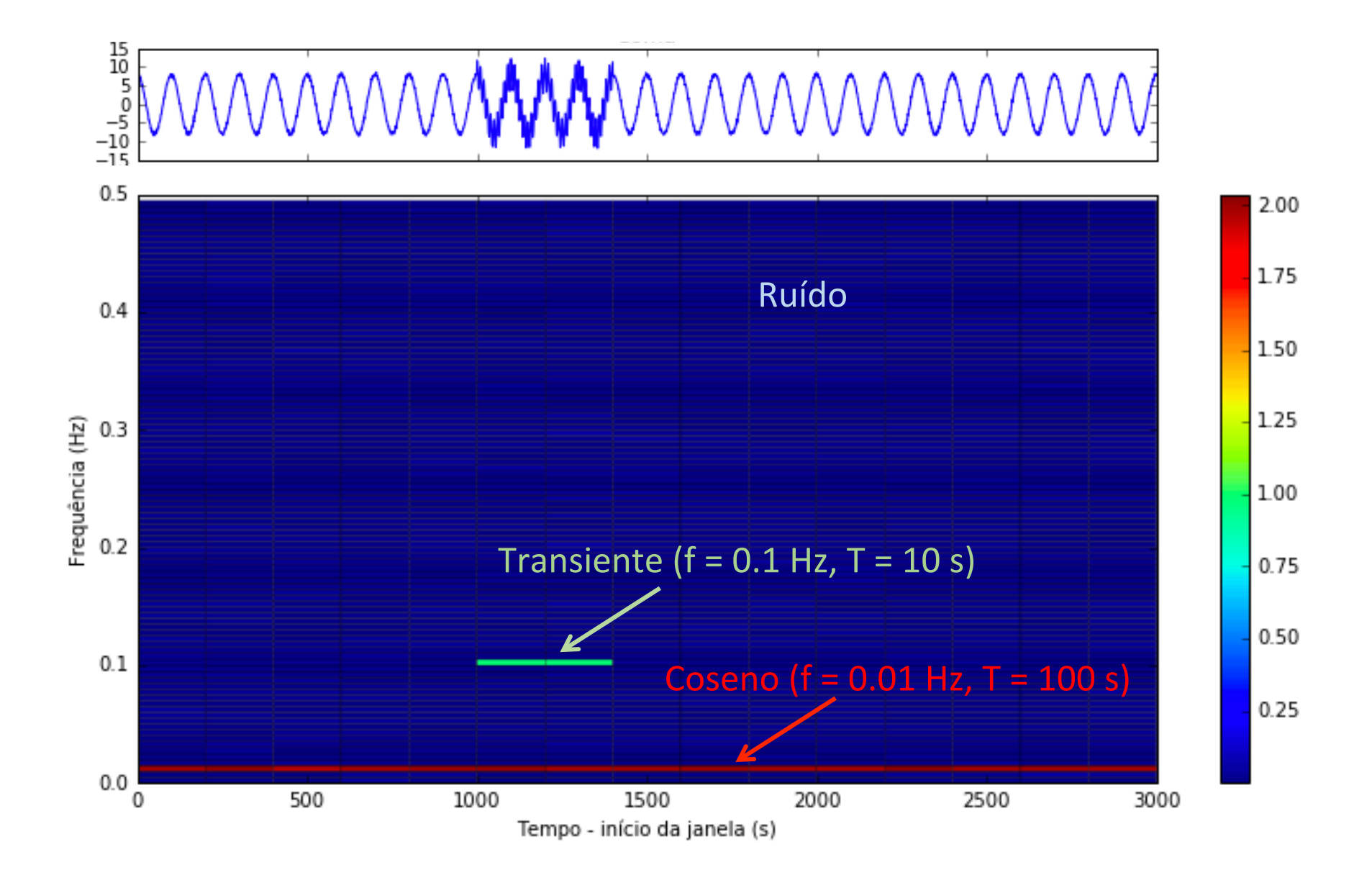

#### Espectrograma de sinal variável planet of the terms of the set of the set of the set of the set of the set of the set of the set of the set of the set of the set of the set of the set of the set of the set of the set of the set of the set of the set of t

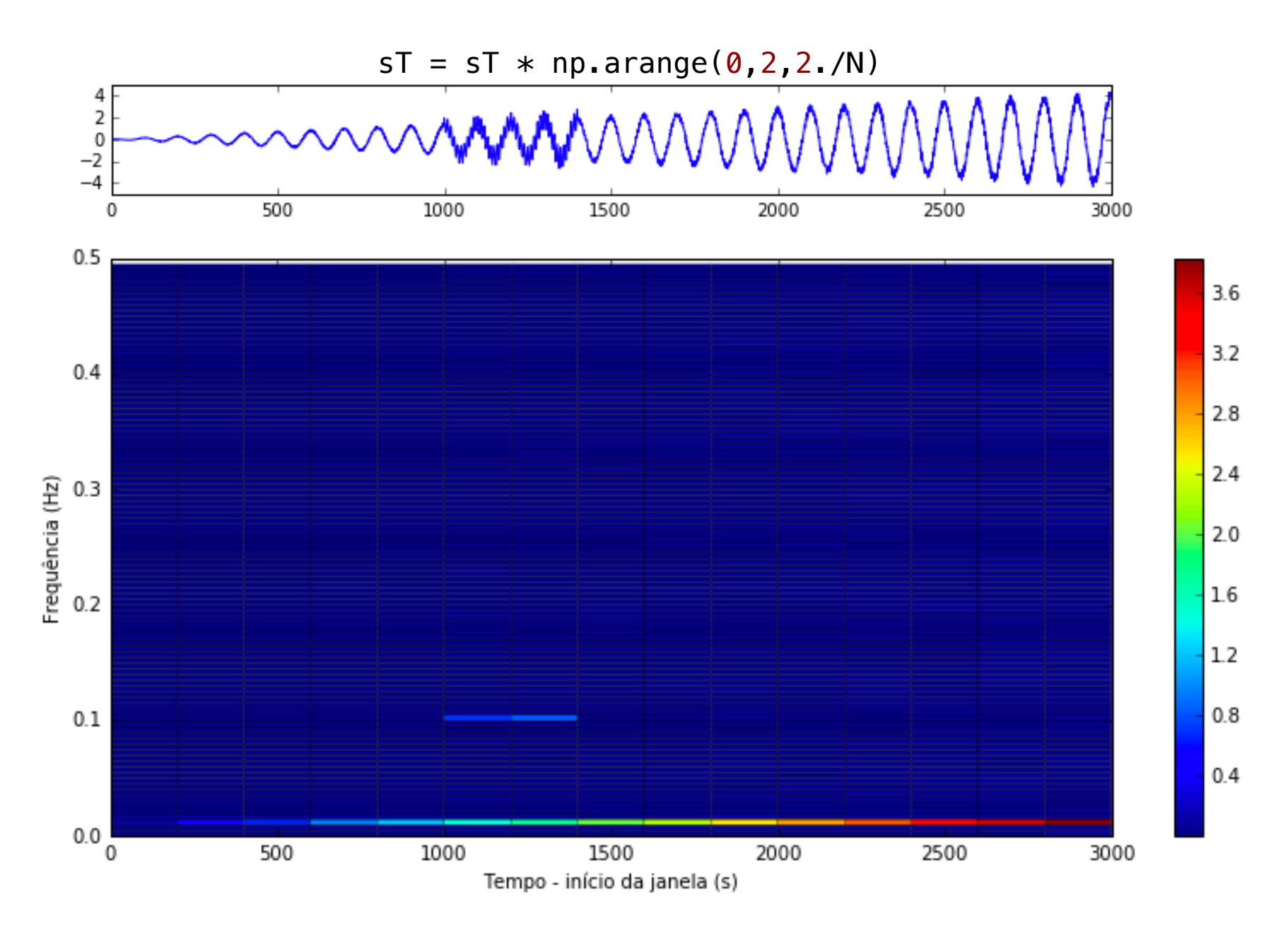

#### Espectrograma de sinal variável planet of the terms of the set of the set of the set of the set of the set of the set of the set of the set of the set of the set of the set of the set of the set of the set of the set of the set of the set of the set of t

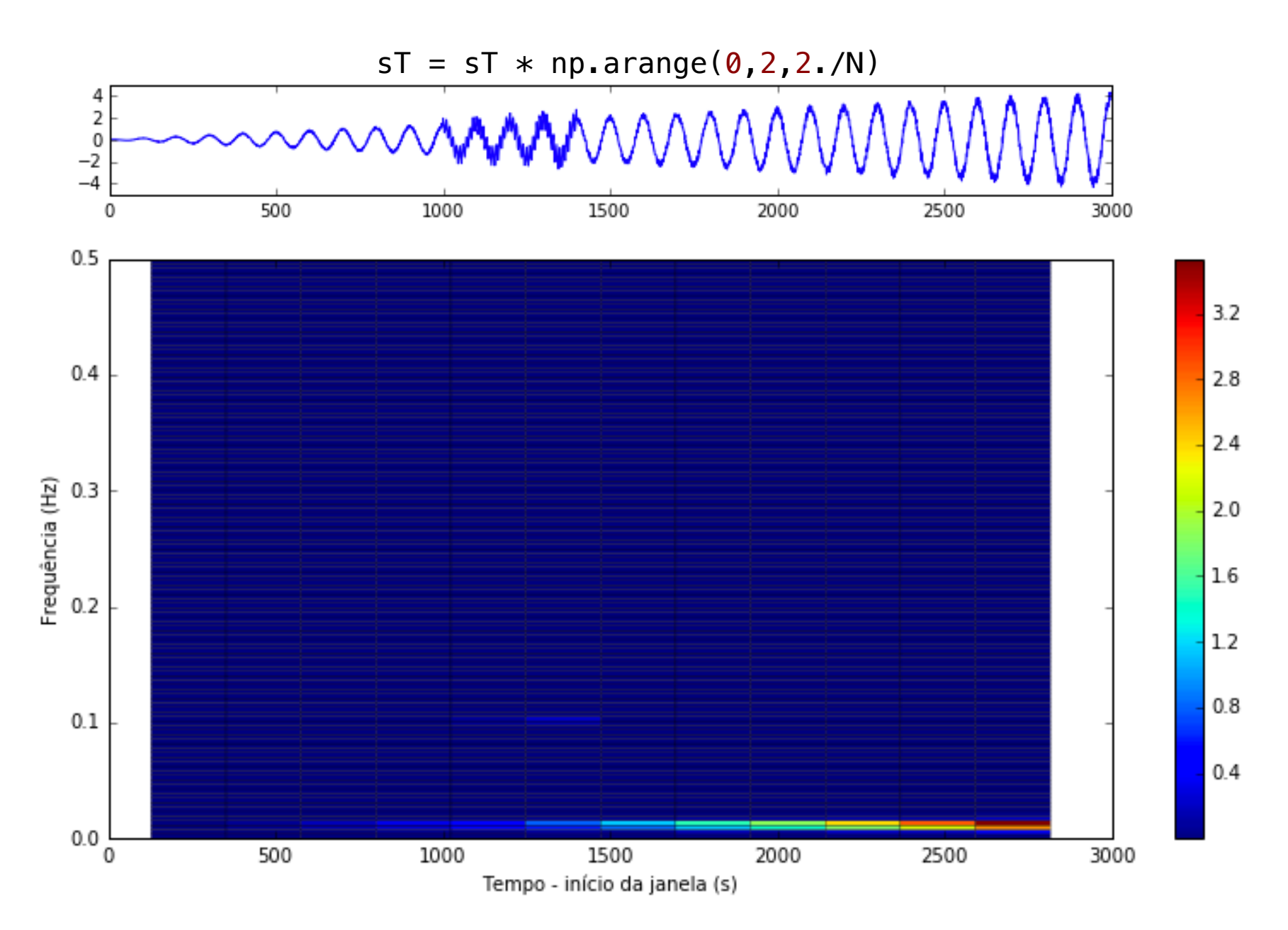

```
#%% Scipy spectrogram
from scipy import signal
```

```
fs, ts, Sxx = signal.spectrogram(sT, 1/dt, scaling='spectrum')
plt.close(); plt.rcParams['figure.figsize'] = 10, 5
plt.pcolor(ts, fs, Sxx, edgecolors='k')
plt.colorbar()
plt.xlabel(u'Tempo - início da janela (s)')
plt.ylabel(u'Frequência (Hz)')
```

```
plt.tight_layout()
```
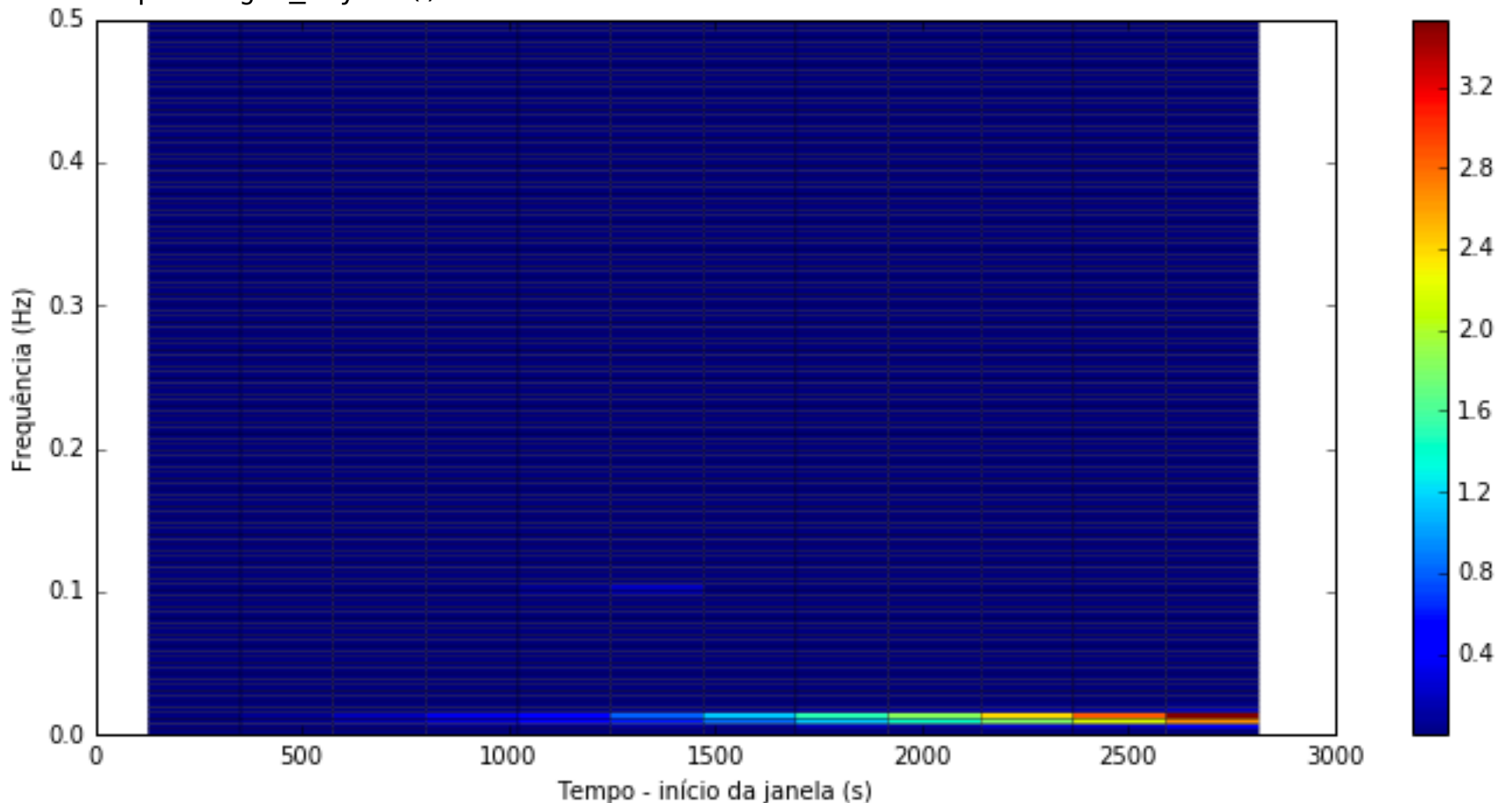